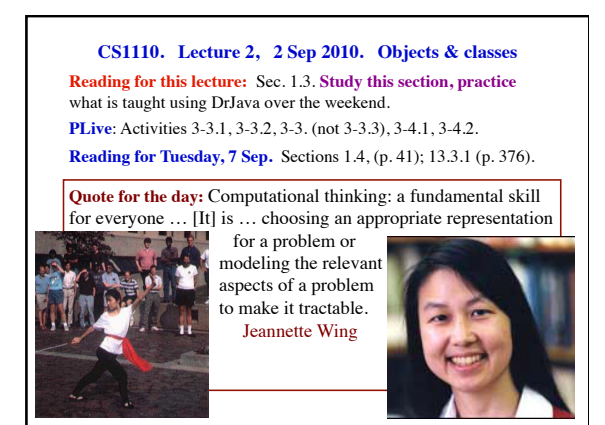

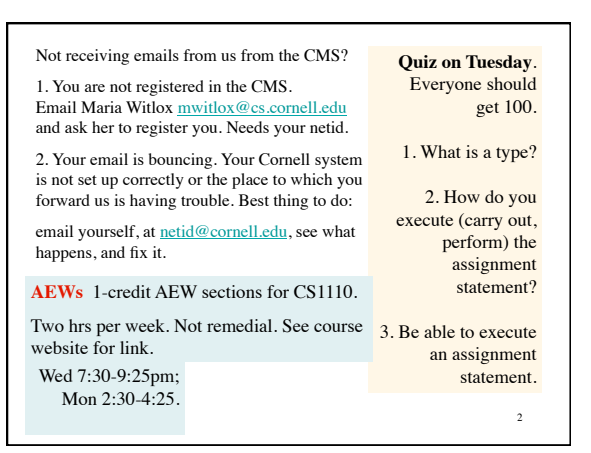

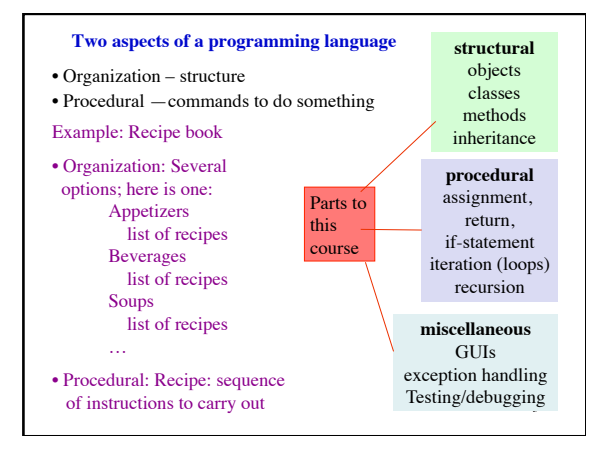

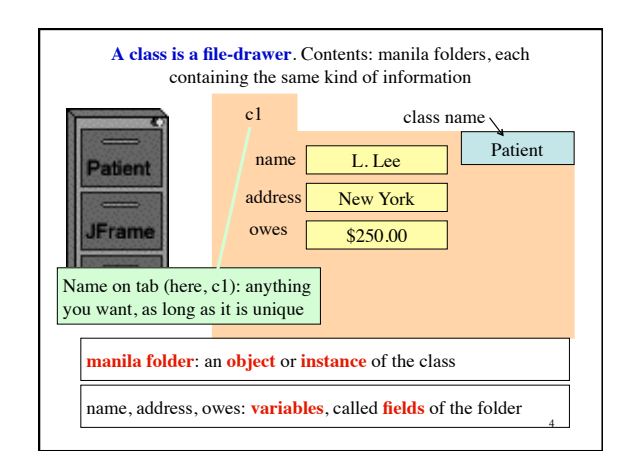

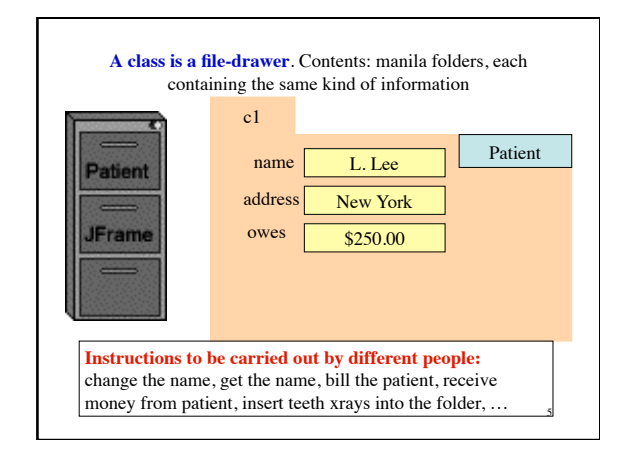

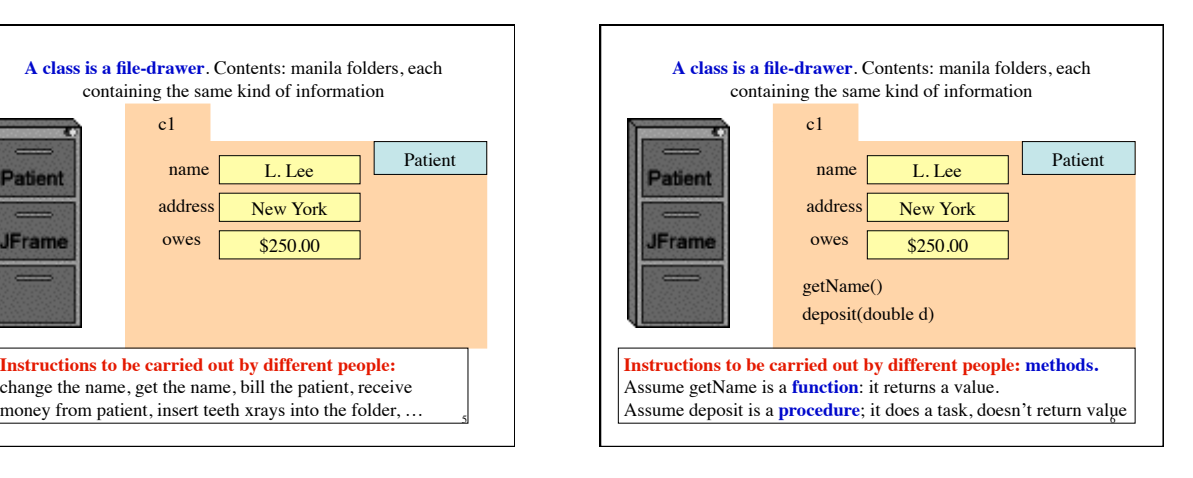

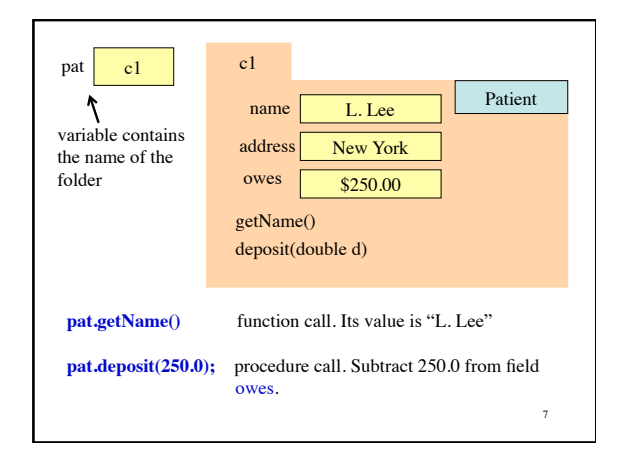

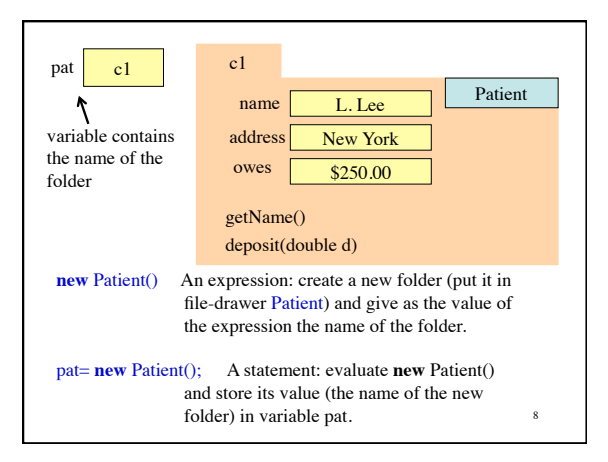

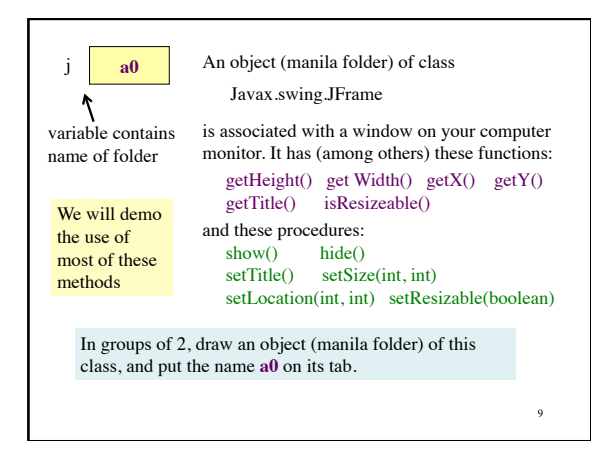

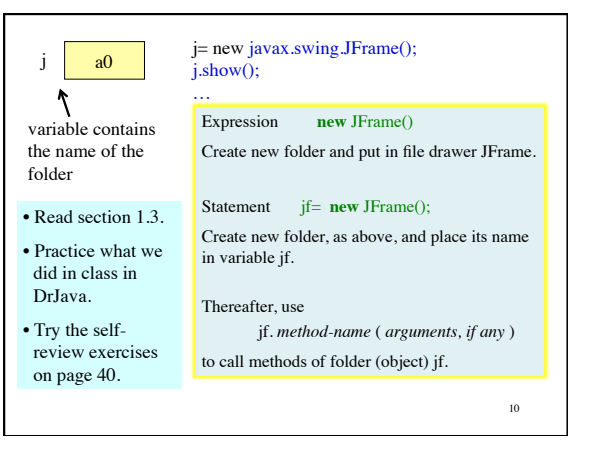

**package:** A collection of classes that are placed in the same directory on your hard drive. Think of it as a room that contains file cabinets with one drawer for each class.

package **java.io** classes having to do with input/output

package **java.net** classes having to do with the internet package **java.awt** classes having to do with making GUIs

package **javax.swing** newer classes having to do with GUIs

11

To reference class JFrame in package javax.swing, use:

javax.swing.JFrame

Instead: import javax.swing.\*;

Then use simply JFrame

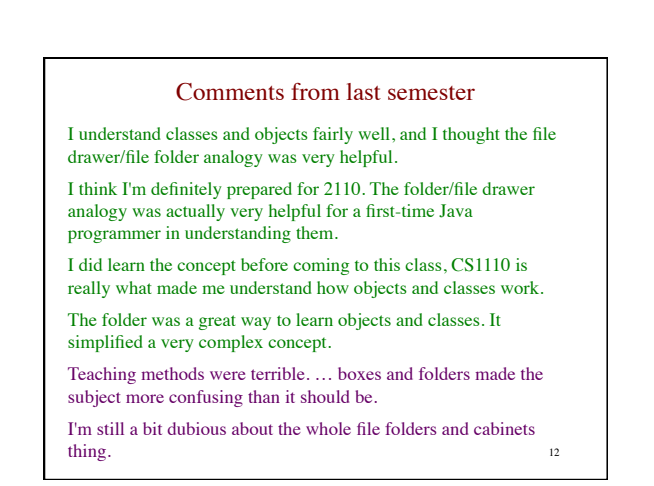